## Aufgaben FlyLab

Mendel 1

# anregen zu lernen

#### **https://www.sciencecourseware.org/FlyLabJS/**

#### **Aufgabe 1a:**

#### Kreuzen Sie ein **Wildtyp**-Tier mit einem **in einem Merkmal mutierten Tier!** Führen Sie auch die reziproken Kreuzungen durch! (d.h. male und female getauscht)

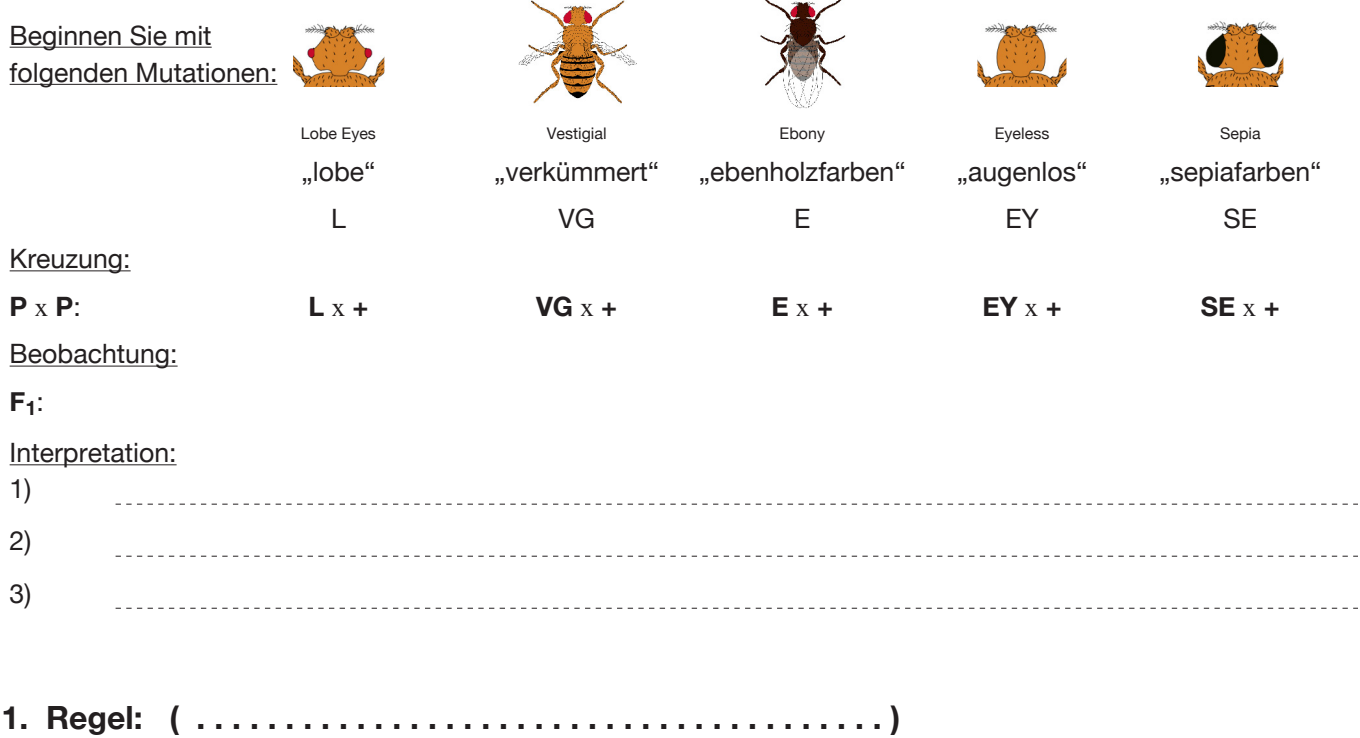

#### **Begriffe / Schreibweisen:**

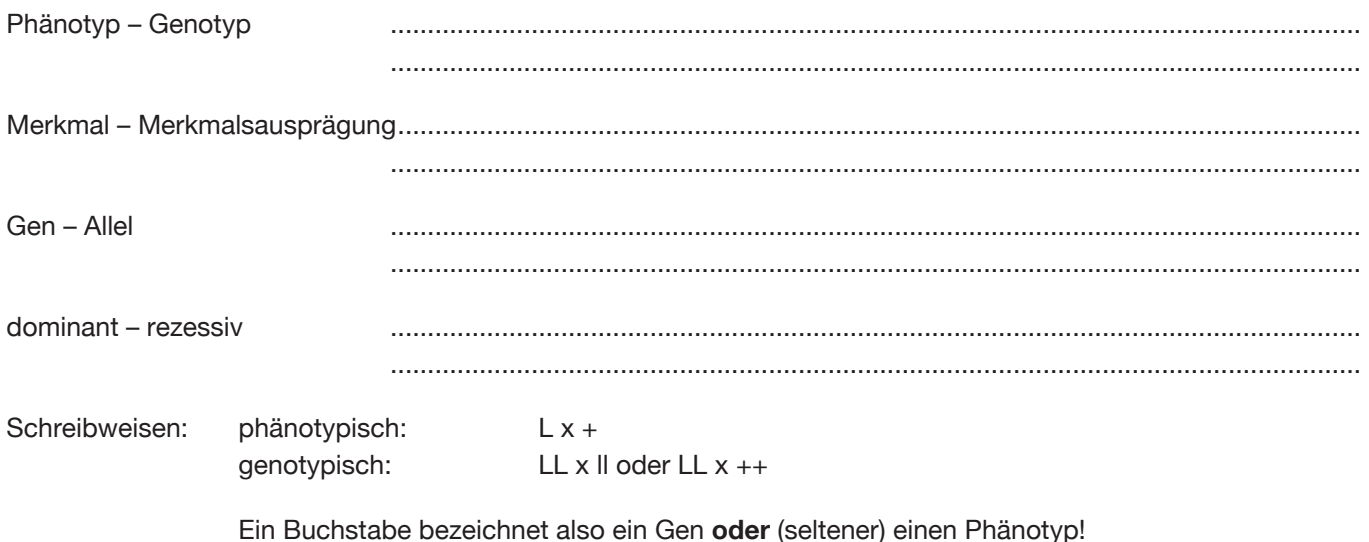

## Aufgaben FlyLab

Mendel 2

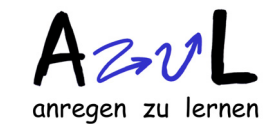

#### **https://www.sciencecourseware.org/FlyLabJS/**

#### **Aufgabe 1b:**

Kontrollieren Sie die Gültigkeit der 1. Regel mit anderen Mutanten! Notieren Sie die Dominanzverhältnisse (Mutation dominant oder rezessiv) und **die** Mutationen, die bei der Kreuzung andere Ergebnisse liefert als nach der Regel zu erwarten!

Einordnung der Mutationen:

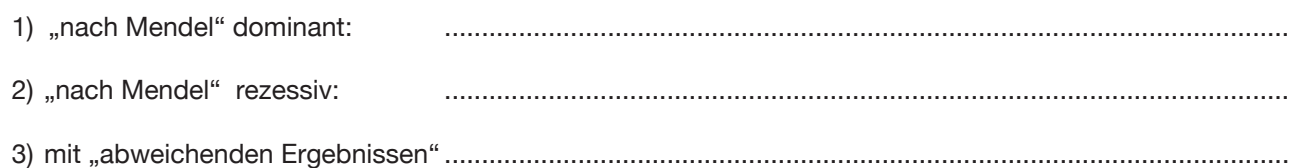

#### **Aufgabe 2:**

Kreuzen Sie die Nachkommen einer Kreuzung, die den Mendelschen Vorhersagen entspricht, untereinander:  $F_1$  x  $F_1$  ! Hier wählt man für Männchen und Weibchen "Offspring".

Die Ergebnisse lassen sich für diese und die folgenden Aufgaben besser analysieren, wenn man den Reiter "Analyze" anklickt und in der Tabelle "ignore sex of flies" wählt.

Beobachtung Tragen Sie die entsprechenden Zahlen aus Ihrer Simulation ein:

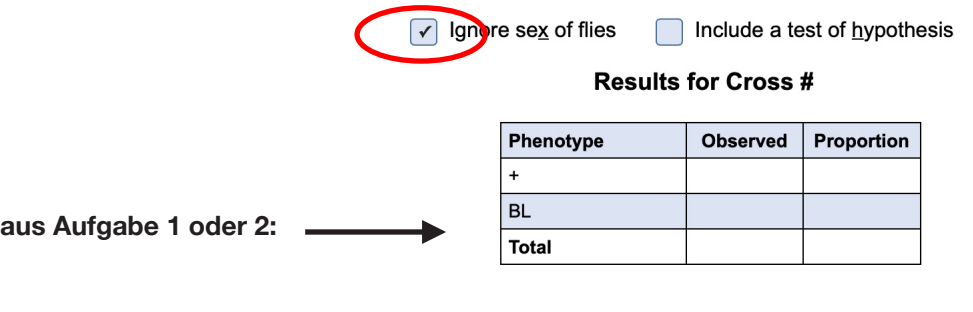

**2. Regel: ( . . . . . . . . . . . . . . . . . . . . . . . . . . . . . . . . . . . . . )**

Interpretation: ............................................................................................................................................................

## Aufgaben FlyLab

Mendel 3

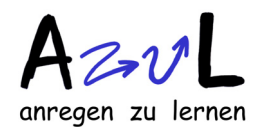

**https://www.sciencecourseware.org/FlyLabJS/**

### *Dihybride Kreuzungen = Kreuzungen mit 2 Merkmalen*

#### **Aufgabe 3:**

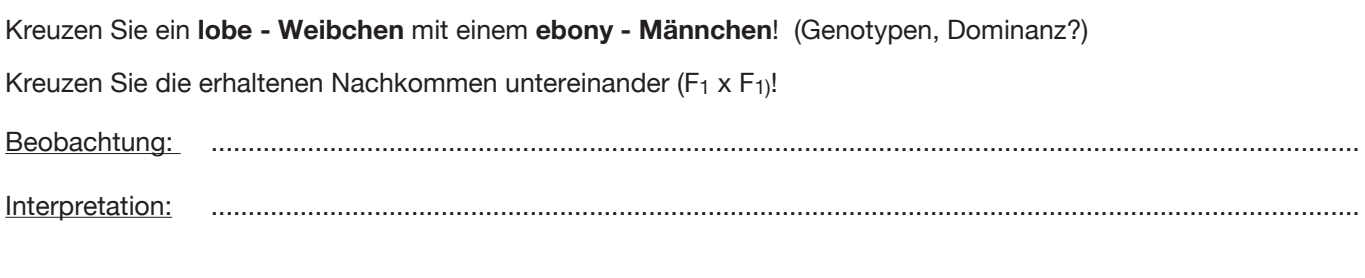

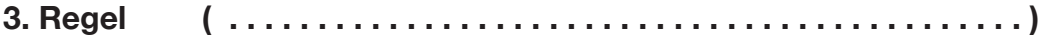

*Mendelsche Regeln nach Gregor Mendel, 1822-84, Klostermönch in Brünn; Publ. 1868; "wiederentdeckt" 1900* 

#### *Die "abweichenden Ergebnisse"*

#### **Aufgabe 4:**

- a) Unterteilen Sie die Mutationen mit "abweichenden" Ergebnissen aus AG 1b nach der Art der "Abweichung". Stellen Sie Hypothesen über die Ursachen der "Abweichungen" auf!
- b) Führen Sie die jeweils reziproken Kreuzungen durch. Beobachtung? Hypothesen?

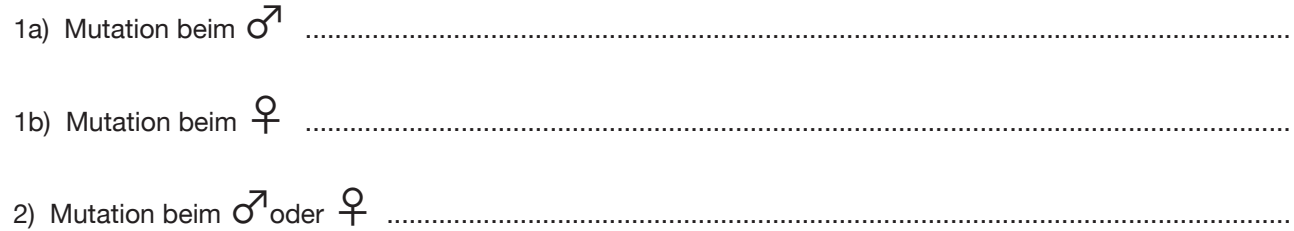

#### Auswertung: **Thomas Hunt Morgan (1886-1945) fand als erster diese Form der Vererbung Welche Gene liegen auf dem X-Chromosom?**